# Classe ucsmonograph<sup>∗</sup>

Henrique Baron henrique.baron@gmail.com

22 de novembro de 2018

# **1 Introdução**

Esta classe foi desenvolvida para formatar monografias segundo o Guia para Elaboração de Trabalhos Acadêmicos da Universidade de Caxias do Sul. Este código foi desenvolvido tendo por base a versão 2018 do documento, e tem por objetivo simplificar o uso do LATEX por alunos da UCS que têm pouca experiencia na linguagem, abstraindo algumas configurações de formatação e comandos mais complexos.

A classe ucsmonograph é baseada na classe abntex2, que formata documentos acadêmicos segundo as normas ABNT. O código desenvolvido realiza alterações em algumas macros e expõe outros que são necessários para antender requisitos da UCS, mas que não são oferecidos pela classe abntex2 por padrão.

### **1.1 Se seu documento possui fórmulas**

Pode ser necessário compilar o trabalho com LuaLATEX. Mesmo para iniciantes no LATEX, essa não é uma mudança complicada, e pode ser necessária para atender uma exigência da UCS. Isso porque o padrão da universidade diz que a fonte deve ser a mesma em *todo* o documento, inclusive nas fórmulas, onde o LATEXe até mesmo outros editores como o Microsoft Word utilizam uma fonte diferente. Isso serve para deixar o documento de fato mais legível e mais "bonito", e é possível negociar com os responsáveis se existe margem para manter essa diferença de fontes entre texto e equações.

Caso não seja permitido, é o ponto onde o LuaL<sup>AT</sup>EX entra. No pdfL<sup>AT</sup>EX não é possível alterar a fonte do texto matemático. Por conta disso, a classe ucsmonograph é preparada para carregar conjuntos de caracteres e a fonte Latin Modern automaticamente se o documento estiver sendo compilado com o LuaL<sup>AT</sup>FX.

<sup>∗</sup>Esse documento corresponde a (ucsmonograph) v1.2.0, de 2018/11/22.

# **2 Instalação**

# 2.1 Editores L<sup>A</sup>T<sub>E</sub>X off-line

Se você está utilizando um editor LATEX off-line, basta buscar pela classe ucsmonograph no seu *package manager*. A classe ucsmonograph integra as distribuições do MiKTEX e do TEXLive.

## **2.2 Editores LATEX on-line**

Para editores LAT<sub>EX</sub> on-line como o ShareLAT<sub>EX</sub> ou o Overleaf, você precisa fazer o download dos arquivos compilados da classe ucsmonograph. Para isso, vá até a página de lançamentos (*releases*) do projeto no GitHub em [https://github.com/](https://github.com/HenriqueBaron/ucsmonograph/releases) [HenriqueBaron/ucsmonograph/releases](https://github.com/HenriqueBaron/ucsmonograph/releases). Faça o *download* da última versão da classe, baixando tanto o arquivo .cls como o arquivo .pdf. O arquivo .cls pode ser carregado para o seu projeto online e utilizado normalmente.

# **3 Utilização**

Para utilizar a classe ucsmonograph, é recomendado consultar os manuais da classe abntex2 e do pacote abntex2cite, que é utilizado para as referências bibliográficas. Este manual descreve apenas os comandos desenvolvidos na própria classe ucsmonograph e outras redefinições de comandos que podem ser pertinentes ao usuário.

### **3.1 Chamada da classe e opções**

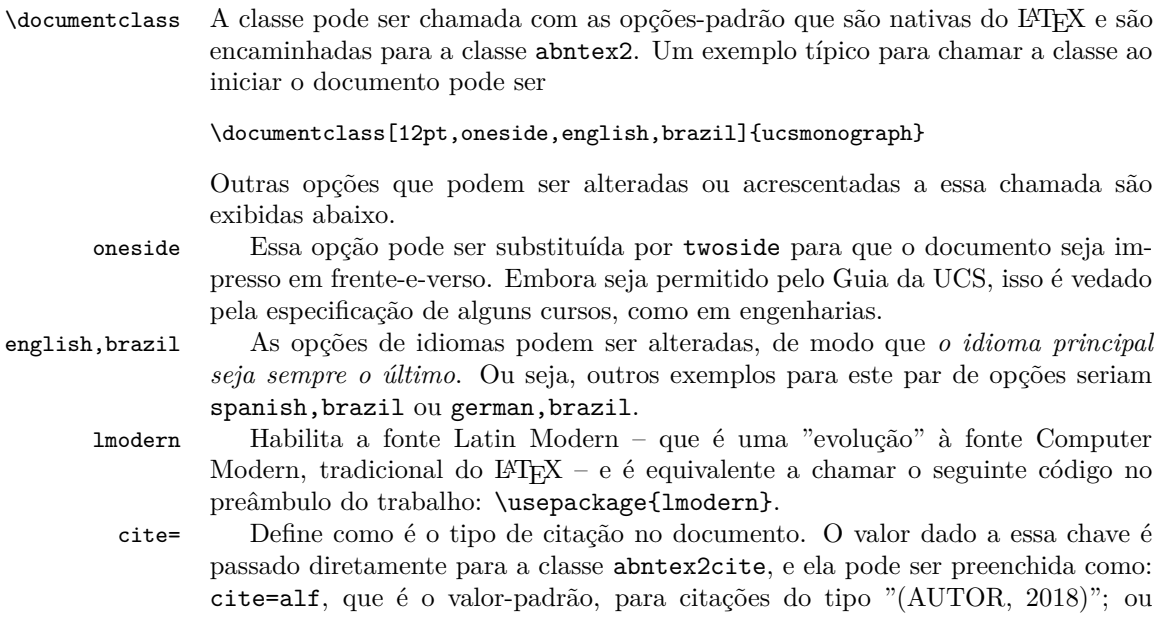

cite=num para citações numéricas, no estilo de artigos científicos, que *são permitidas pelo guia da UCS.*

siglas Habilita a produção automática da lista de siglas através de um arquivo .bib, semelhante ao de bibliografia. Isso é feito através da chamada do pacote glossaries-extra com a opção record, e é preciso rodar o script bib2gls para que a lista seja gerada. Mais informações sobre o uso do glossaries-extra com o bib2gls podem ser encontradas na documentação deste pacote. Cabe ressaltar que, pela necessidade de uso desse script, essa opção *não é compatível com editores LATEX on-line*.

Para o caso dos editores online, a lista de siglas deve ser criada manualmente com o ambiente siglas, documentado no manual da classe abntex2.

simbolos De maneira semelhante à opção siglas, habilita a geração automática da lista de símbolos. Essa opção também *não é compatível com editores LATEX on-line*.

> Também para o caso dos editores online, a lista de símbolos pode ser feita manualmente no ambiente simbolos, documentado no manual da classe abntex2.

### **3.2 Quadros e lista de quadros**

Por padrão, o LATEX já oferece meios de criar tabelas e a lista de tabelas. Para o caso dos quadros, que são um elemento obrigatório pelo Guia da UCS, não há nenhum recurso desenvolvido, nem na classe abntex2. Para isso, o ambiente quadro foi criado na classe ucsmonograph.

quadro É um ambiente flutuante semelhante a figure ou table. Dentro dele pode ser inserida a imagem de um quadro diretamente, com a macro \incluirimagem, ou pode ser criado manualmente o quadro com o ambiente tabular e utilizando a macro caption para definir uma legenda.

\listofquadros Gera a lista de quadros, inserindo a entrada para a Lista de Quadros no sumário. É recomendado utilizar a macro \listofquadros\*, que não insere a Lista de Quadros no sumário, conforme prescreve o Guia da UCS.

\listofquadros\* Gera a lista de quadros, sem colocar essa entrada no sumário.

### **3.3 Redefinições da classe abnTEX2**

Alguns comandos e ambientes expostos pela classe abntex2 foram redefinidos ou modificados na classe ucsmonograph, e essas alterações são apresentadas a seguir.

\autor A função macro \autor{h*nome*i} foi estendida para incluir o nome do autor automaticamente nas propriedades do PDF. Isso elimina a necessidade de utilizar a macro \hypersetup do pacote hyperref e alterar a chave pdfauthor.

Na verdade, essa alteração, em conjunto com as modificações realizadas nas macros \titulo, \preambulo, \orientador e a criação da macro \palavraschave eliminam a necessidade de configuração do pacote hyperref com a macro \hypersetup.

\titulo A função da macro \titulo{h*nome*i} foi estendida de maneira semelhante à macro \autor.

\preambulo A função da macro \preambulo{h*assunto*i} foi estendida de maneira semelhante à macro \autor.

### \orientador A função da macro \orientador{h*nome*i} foi estendida de maneira semelhante à macro \autor.

dedicatoria O ambiente dedicatoria foi modificado para que não seja necessário aplicar qualquer formatação, nem escrever dentro de um ambiente minipage, como sugere o manual da classe abntex2. Dessa maneira, a dedicatória pode ser escrita simplesmente como:

```
\begin{dedicatoria}
     Dedico este trabalho a minha família etc.
\end{dedicatoria}
```
\fonte Essa macro foi redefinida para que o texto seja alinhado à esquerda – e não centralizado como na definição original na classe abntex2 – e para que o texto "Fonte" seja separado do argumento passado pelo usuário por dois pontos, e não por um travessão.

A função do parâmetro opcional desta macro também foi modificada. Agora a sua chamada é feita como \fonte[ $\langle \text{largura} \rangle$ ] { $\{ \text{font} \}$ . O parâmetro opcional h*largura*i é utilizado para definir a lagura da linha em que o texto da fonte será escrito. Se essa macro for utilizada depois de um ambiente tabular, a ucsmonograph detectará a largura da tabela, fazendo com que o texto da fonte fique alinhado corretamente à esquerda. Se um valor apropriado não puder ser determinado, o texto da fonte terá a largura da linha (fornecido pela macro \linewidth). O parâmetro opcional permite, enfim, que o usuário defina uma largura customizada para a linha onde a fonte será escrita.

A função do argumento opcional para a classe abntex2 é a de mudar o texto "Fonte". Essa mudança não é possível na classe ucsmonograph.

### **3.4 Outras redefinições**

Macros fornecidas por outros pacotes ou classes e que foram alteradas na classe ucsmonograph são descritas aqui.

\foreignlanguage Foi alterada para colocar em itálico o texto em idioma estrangeiro. Como essa macro considera o padrão de hifenização da linguagem definida no parâmetro obrigatório {h*language*i}, é recomendado utilizá-la sempre que se desejar digitar conteúdo em um idioma diferente do padrão do documento.

### **3.5 Comandos específicos**

A classe ucsmonograph define alguns comandos próprios, que são detalhados aqui.

\palavraschave Define quais são as palavras-chave do trabalho, que aparecerão no resumo e também nas propriedades do PDF gerado. Esta macro foi criada para ser utilizada de maneira similar às macros \autor, \titulo, \preambulo e \orientador que são fornecidas pela classe abntex2. Ela deve ser chamada, portanto, *no preâmbulo do seu código*, isto é, antes de \begin{document}.

\avaliadori Esta macro também tem apenas um argumento, e define o primeiro avaliador

<sup>\</sup>aredoconhecimento Define a área do conhecimento do trabalho desenvolvido, que é impressa na capa do trabalho. Esta macro possui apenas um argumento.

da banca avaliadora. O nome desse avaliador é impresso na folha de aprovação com a macro \imprimirfolhadeaprovacao.

\avaliadorii É semelhante à macro \avaliadori, e define o segundo avaliador da banca examinadora, para ser impresso na folha de aprovação. A instituição deste avaliador é preenchida automaticamente nessa folha com o conteúdo da macro \instituicao.

Portanto, se o segundo avaliador for de uma instituição externa ou empresa, a macro \avaliadorext deve ser utilizada.

\avaliadorext É semelhante às macros anteriores de avaliadores, definindo o avaliador de instituição externa, se ele existir. A instituição que este avaliador representa é definida diretamente como argumento opcional da macro \imprimirfolhadeaprovacao.

\imprimirfolhadeaprovacao Gera a folha de aprovação no padrão solicitado pela UCS, e recebe um ou dois argumentos:

\imprimirfolhadeaprovacao[inst.aval.ext.]{data aprov.}

O parâmetro opcional *(inst. aval. ext.)* define a instituição ou empresa de onde vem o avaliador convidado. Caso não preenchida, a instituição é definida automaticamente com o conteúdo da macro \instituicao. O nome da instituição impresso abaixo do nome dos outros avaliadores é sempre preenchido com o nome da instituição definido na macro \instituicao.

O parâmetro obrigatório define a data de aprovação que é impressa na folha, que corresponde à data de defesa do trabalho.

Para a banca examinadora, são impressos os nomes definidos com as macros \orientador, \avaliadori, \avaliadorii e \avaliadorext. Se algum destes nomes não tiver sido definido nas macros, a macro \imprimirfolhadeaprovacao não gerará erros, apenas reajustará a página sem exibi-los. Isso permite que seja impressa a folha de aprovação com diferentes números de avaliadores, com ou sem um avaliador de instituição externa.

\incluirimagem Encapsula o comando \includegraphics, padrão do LATEX, acrescentando alguns elementos gráficos. Esta macro deve ser utilizada dentro de um ambiente figure e é chamada da seguinte forma:

\incluirimagem[escala]{caminho}{descrição}{fonte e ano}

O parâmetro opcional  $\langle \text{escal} \rangle$  é um valor decimal que define a escala de aumento ou redução da imagem. O valor padrão é 1. Os outros parâmetros indicam o caminho para o arquivo de imagem, a descrição – que aparecerá acima da imagem, após o número – e o nome da fonte e ano da imagem, que aparecem abaixo da ilustração, em fonte reduzida.

\incluirimagem\* Possui a mesma função da macro \incluirimagem, porém não adiciona uma legenda na parte superior da imagem e não a inclui na lista de figuras. Ela tem, portanto, um argumento a menos na sua chamada:

#### \incluirimagem\*[escala]{caminho}{fonte e ano}

Deve-se atentar que o uso dessa macro *não* está de acordo com a especificação do guia da UCS. Ela tem a função de auxiliar a inclusão de imagens em partes do documento como anexos ou apêndices, cujo conteúdo interno não deve ser referenciado no sumário.

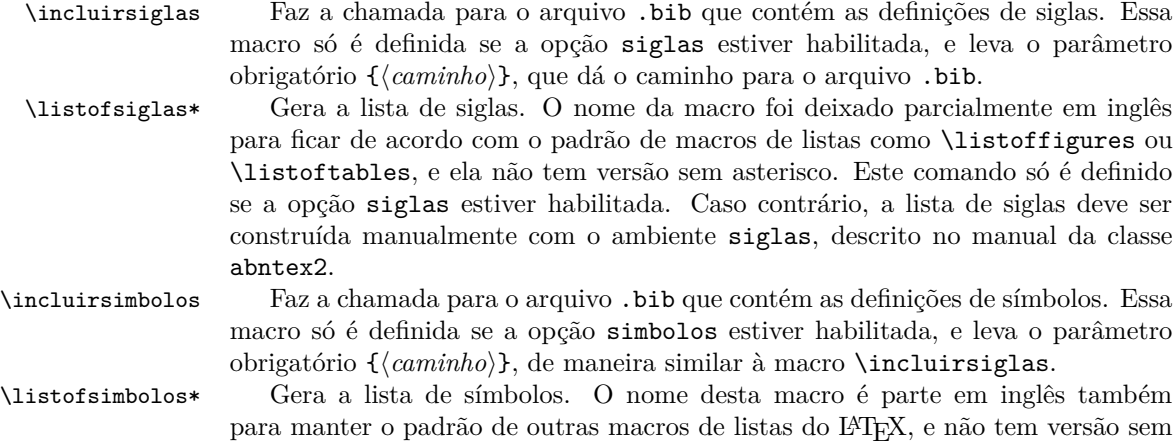

para manter o padrão de outras macros de listas do LATEX, e não tem versão sem asterisco. Este comando só é definido se a opção simbolos estiver habilitada. Caso contrário, a lista de símbolos deve ser construída manualmente com o ambiente simbolos, descrito no manual da classe abntex2.

# **4 Implementação**

Esta seção descreve a implementação do código. É utilizada apenas como registro comentado do código produzido, e não é necessário ao usuário lê-la.

### **4.1 Inicialização**

Variaveis Declaração das variáveis: pacote lmodern (para uso da fonte Latin Modern) habilitado; criação automática da lista de siglas ativa; e criação automática da lista de símbolos ativa.

```
1 \RequirePackage{ifthen}
2
3 \newboolean{@lmodernAtivo}
4 \setboolean{@lmodernAtivo}{false}
5
6 \newboolean{@siglasAtivo}
7 \setboolean{@siglasAtivo}{false}
8
9 \newboolean{@simbolosAtivo}
10 \setboolean{@simbolosAtivo}{false}
11
```
Opcoes Declaração de opções do tipo par key-value, trazidas pelo pacote kvoptions.

```
12 \RequirePackage{kvoptions}
13 \DeclareStringOption[alf]{cite}
14 \ProcessKeyvalOptions*
```
Declaração de outras opções, e carregamento da classe-base abntex2.

15 \DeclareOption{lmodern}{%

```
16 \setboolean{@lmodernAtivo}{true}%
17 }
18
19 \DeclareOption{siglas}{%
20 \setboolean{@siglasAtivo}{true}%
21 }
22
23 \DeclareOption{simbolos}{%
24 \setboolean{@simbolosAtivo}{true}%
25 }
26
```
Para a classe abntex2 são passadas as configurações openright, para que o documento seja folheado da direita para a esquerda; a4paper, para impressão em folha A4; chapter=TITLE e section=TITLE, para que os títulos de chapter e section sejam passados para letra maiúscula, como pede o padrão da UCS.

```
27 \DeclareOption*{\PassOptionsToClass{\CurrentOption}{abntex2}}
28 \ProcessOptions\relax
29 \LoadClass[openright,a4paper,chapter=TITLE,section=TITLE]{abntex2}%
30
```
Pacotes Inclusão e configuração de pacotes.

Se o documento está sendo compilado com LuaLaTeX, altera-se a fonte do modo matemático para ser igual à fonte do texto, e não ser em itálico.

```
31 \RequirePackage{ifluatex}
32 \ifluatex
33 \RequirePackage[math-style=upright]{unicode-math}
34 \setboolean{@lmodernAtivo}{true}
35 \fi
36
```
Referências a bibliografia no padrão ABNT. Opções: substituir listas com mais de dois autores por "et al."e escrever o "et al."em itálico.

Se estiver configurada citação numérica, configura para que as citações sejam feitas entre colchetes e permite as citações múltiplas como [8-11], por exemplo.

```
37 \RequirePackage[\ucsmonograph@cite,abnt-etal-list=3,abnt-etal-text=it,%
38 abnt-full-initials=no]{abntex2cite}
39
40 \ifthenelse{\equal{\ucsmonograph@cite}{num}}{%
41 \citebrackets[]%
42 \RequirePackage{cite}%
43 }{}
44
```
Código necessário para evitar conflito no pacote substr pelo uso dele por ambos os pacotes abntex2cite e glossaries.

```
45 \let\su@ExpandTwoArgs\relax
46 \let\IfSubStringInString\relax
47 \let\su@IfSubStringInString\relax
48
```
Configurações gerais do pacote hyperref.

```
49 \hypersetup{%
50 unicode=true,
51 pdfcreator={LaTeX with ucsmonograph},
52 colorlinks=true,
53 linkcolor=black,
54 citecolor=black,
55 }
56
```
Chamada de outros pacotes.

```
57 \ifthenelse{\boolean{@lmodernAtivo}}{%
58 \RequirePackage{lmodern}
59 }{}
60
61 \RequirePackage{caption}
62
63 \RequirePackage[top=3cm,left=3cm,bottom=2cm,right=2cm]{geometry}
64 \raggedbottom
65
66 \RequirePackage{etoolbox}
67 \RequirePackage{indentfirst}
68 \RequirePackage[absolute]{textpos}
69 \RequirePackage{calc}
70
71 \RequirePackage{amsmath}
72 \allowdisplaybreaks
73
74 \RequirePackage{xparse}
75 \RequirePackage{graphicx}
76 \RequirePackage{float}
77 \RequirePackage{icomma}
78
79 \RequirePackage{adjustbox}
80 \newlength\larguraimagem
81 \newlength\larguratabular
82 \newlength\largurafonte
83
84 \RequirePackage{chngcntr}
85 \counterwithout{equation}{chapter}
86
87 \RequirePackage{suffix}
88
```
Carregamento e configuração condicional do pacote glossaries-extra de acordo com o uso de qualquer uma das opções simbolos ou siglas. Configura, para esse pacote, um novo estilo de abreviação para siglas em outros idiomas, além de definir a largura da linha de descrição na lista a exibir Passagem das opções para o pacote glossaries-extra em função das opções siglas ou simbolos.

```
89 \ifthenelse{\boolean{@siglasAtivo}}{%
```

```
90 \PassOptionsToPackage{acronyms}{glossaries-extra}%
91 }
92
93 \ifthenelse{\boolean{@simbolosAtivo}}{%
94 \PassOptionsToPackage{symbols}{glossaries-extra}%
95 }
96
97 \ifthenelse{\boolean{@siglasAtivo} \OR \boolean{@simbolosAtivo}}{%
98 \PassOptionsToPackage{record,toc=false,nonumberlist,style=long}{glossaries-extra}%
99 }{}
100
101 \RequirePackage{glossaries-extra}
102 \setlength\glsdescwidth\linewidth%
103
Configura no pacote glossaries-extra um novo estilo de abreviação para siglas
em outros idiomas.
104 \ifthenelse{\boolean{@siglasAtivo}}{%
```

```
105 \setabbreviationstyle[acronym]{long-short}%
106 \setabbreviationstyle[foreignabbreviation]{long-short-user}%
107 }{}
108
```
## **4.2 Lista de quadros**

Mostra a implementação da lista de quadros, que é um elemento obrigatório em monografias da UCS, mas não é implementado na classe abntex2.

```
Quadros Macros para os nomes e criação do novo float quadro.
```

```
109 \newcommand{\quadroname}{Quadro}
110 \newcommand{\listquadroname}{Lista de quadros}
111
112 \newfloat{quadro}{\quadroname}{loq}[chapter]
```
Redefine o estilo e configura que não é o package float o responsável pela sua formatação.

```
113 \restylefloat*{quadro}
```
Ajuste do posicionamento do quadro e atribuição do arquivo de extensão .LOQ.

```
114 \setfloatadjustment{quadro}{\centering}
115 \setfloatlocations{quadro}{hbtp}
116
117 \newlistof{listofquadros}{loq}{\listquadroname}
118 \newlistentry{quadro}{loq}{0}
 Configurações de exibição e numeração nas listas e no corpo do trabalho.
```

```
119 \renewcommand{\cftquadroname}{\quadroname\space}
```

```
120 \renewcommand*{\cftquadroaftersnum}{\hfill\textendash\hfill}
121
```

```
122 \renewcommand{\fnum@quadro}{\quadroname\ \thequadro}
123
```

```
124 \counterwithout{quadro}{chapter}
125
Estende o conteúdo da macro \listofquadros para criar o bookmark no PDF
automaticamente.
126 \let\@oldlistofquadros\listofquadros
127 \def\listofquadros{%
128 \pdfbookmark[0]{\listquadroname}{loq}
129 \@oldlistofquadros
130 }
```

```
131
```
### **4.3 Modificações sobre a classe abnTeX2**

Aqui, as alterações de medidas e redefinições de comandos oferecidos pela classe abntex2 são exibidos. Essas mudanças foram realizadas para adequar os padrões dessa classe à especificação da UCS.

```
abntheadings Redefinição do estilo abntheadings, que coloca no cabeçalho das páginas o nome
                do capítulo/seção e uma linha horizontal, além do número de página. O padrão
                da UCS pede somente o número de página.
               132 \makepagestyle{abntheadings}
               133 \makeevenhead{abntheadings}{\ABNTEXfontereduzida\thepage}{}{}
               134 \makeoddhead{abntheadings}{}{}{\ABNTEXfontereduzida\thepage}
               135
  \list...name Nomes de elementos pré-textuais que precisam ser alterados
               136 \addto\captionsbrazil{%
               137 \renewcommand{\listfigurename}{Lista de figuras}%
               138 \renewcommand{\listadesimbolosname}{Lista de s\'{i}mbolos}%
               139 }
               140
\ABNTEX...font Redefinição de fontes e tamanhos para os capítulos e seções, para o corpo do
                documento.
               141 \renewcommand{\ABNTEXchapterfont}{\bfseries}
               142 \renewcommand{\ABNTEXchapterfontsize}{\normalsize}
               143
               144 \renewcommand{\ABNTEXsectionfont}{\ABNTEXchapterfont\mdseries}
               145 \renewcommand{\ABNTEXsectionfontsize}{\normalsize}
               146
               147 \renewcommand{\ABNTEXsubsectionfont}{\ABNTEXsectionfont\bfseries}
               148 \renewcommand{\ABNTEXsubsectionfontsize}{\normalsize}
               149
               150 \renewcommand{\ABNTEXsubsubsectionfont}{\ABNTEXsubsectionfont\mdseries}
               151 \renewcommand{\ABNTEXsubsubsectionfontsize}{\normalsize}
               152
               153 \renewcommand{\ABNTEXsubsubsubsectionfont}{\ABNTEXsubsubsectionfont\itshape}
               154 \renewcommand{\ABNTEXsubsubsubsectionfontsize}{\normalsize}
               155
```
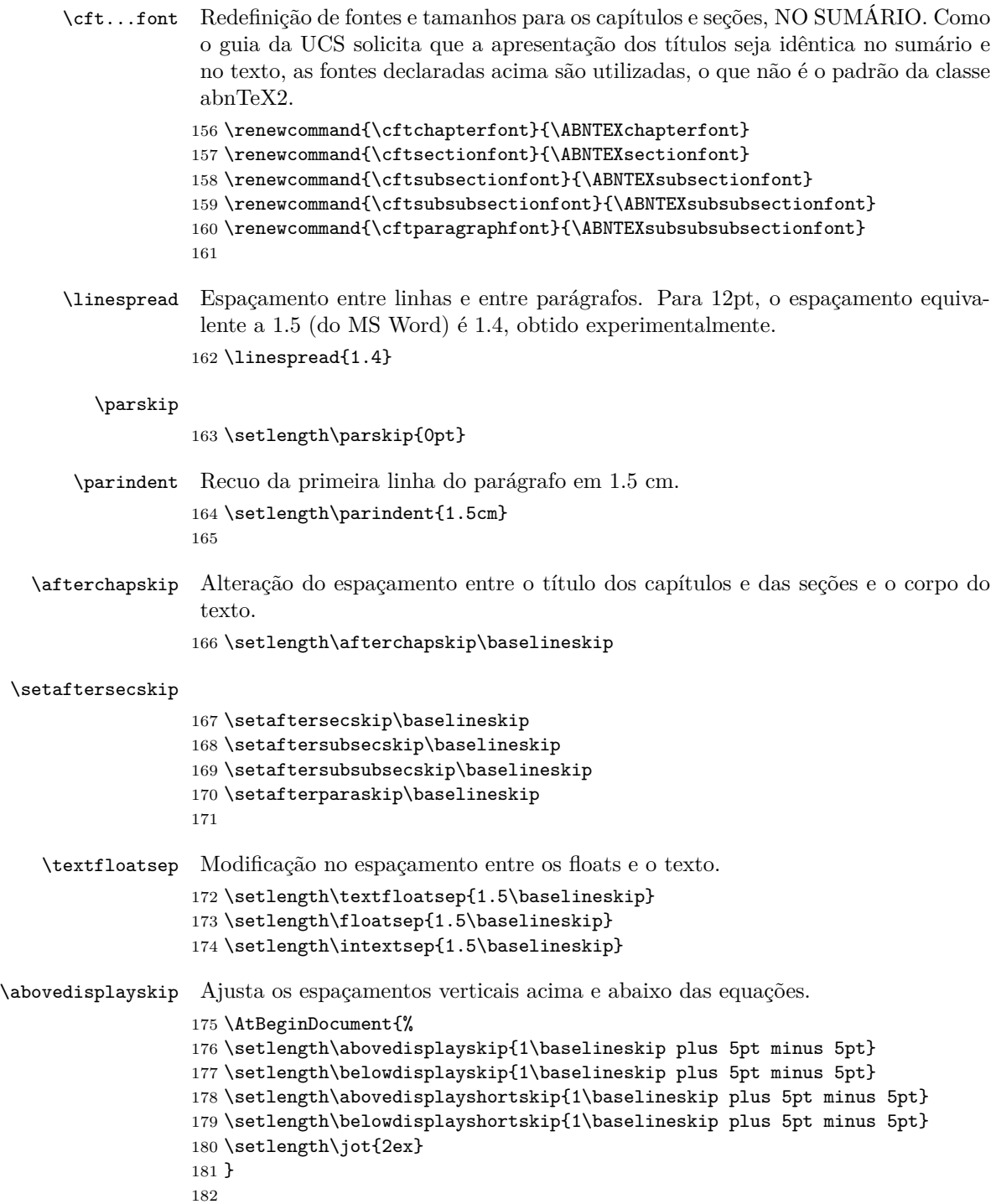

```
enumerate Configuração das listas para atender ao padrão da UCS.
                 183 \setlist[enumerate,1]{labelindent=\parindent,leftmargin=0.6cm+\parindent,nosep,label=\alph*)}
         itemize
                 184 \setlist[itemize,1]{nosep,label=--}
                 185
thebibliography Modificação do espaçamento entre cada referência na bibliografia.
                 186 \let\@oldthebibliography\thebibliography
                 187 \def\thebibliography#1{%
                 188 \@oldthebibliography{#1}
                 189 \setlength\parskip{0pt}
                 190 \setlength\itemsep\baselineskip
                 191 }
                 192
\printchapternum As macros que escreve o número do capítulo e da seção no corpo do trabalho
                  foram levemente modificadas para reduzir o espaçamento entre o número do capí-
                  tulo/seção e o seu título.
                 193 \renewcommand{\printchapternum}{%
                 194 \tocprintchapter
                 195 \setboolean{abntex@innonumchapter}{false}
                 196 \chapnumfont%
                 197 \space\thechapter%
                 198 \ifthenelse{\boolean{abntex@apendiceousecao}}{%
                 199 \tocinnonumchapter
                 200 \ABNTEXcaptiondelim%
                 201 }{}
                 202 }
                 203
 \@seccntformat
                 204 \renewcommand{\@seccntformat}[1]{\csname the#1\endcsname\ }
                 205
  \imprimircapa O comando que gera a capa precisou ser completamente reescrito para atender ao
                  padrão requisitado pela UCS.
                 206 \renewcommand{\imprimircapa}{%
                 207 \pdfbookmark[0]{Capa}{Capa}%
                 208 \begin{capa}%
                 209 \bfseries\centering%
                 210 \expandafter\uppercase\expandafter{\imprimirinstituicao}\\%
                 211 \expandafter\uppercase\expandafter{\@areadoconhecimento}
                 212 \vfill
                  Nome em uma caixa de texto, posicionada da seguinte maneira:
                  largura: largura A4 - margens = 210-30-20 = 160mm
                  posição horizontal: começo da margem esquerda = 30mm
```

```
posição vertical: altura A4/4 + margem superior / 2 = 294mm/4 + 15mm
                      213 \begin{textblock*}{160mm}(30mm, 297mm/4+15mm)%
                      214 \expandafter\uppercase\expandafter{\theauthor}%
                      215 \end{textblock*}%
                      Título em uma caixa de texto, posicionada no centro vertical da folha (297mm/2)
                      216 \begin{textblock*}{160mm}(30mm, 297mm/2)%
                      217 \expandafter\uppercase\expandafter{\thetitle}%
                      218 \end{textblock*}%
                      219 \vfill
                      220 \expandafter\uppercase\expandafter{\imprimirlocal}\\
                      221 \expandafter\uppercase\expandafter{\thedate}%
                      222 \end{capa}%
                      223 }
                      224
\folhaderostocontent Da mesma forma, a macro interna da classe abntex2 que gera o conteúdo da folha
                       de rosto precisou ser redefinida para ficar semelhante à capa, também remodelada.
                      225 \renewcommand{\folhaderostocontent}{%
                      226 \bfseries\centering%
                      227 \expandafter\uppercase\expandafter{\theauthor}%
                      228 \vfill
                      229 \vfill
                       Título em uma caixa de texto, posicionada no centro vertical da folha (297mm/2)
                      230 \begin{textblock*}{160mm}(30mm, 297mm/2)%
                      231 \expandafter\uppercase\expandafter{\thetitle}%
                      232 \end{textblock*}%
                      233 \vfill
                      234 \abntex@ifnotempty{\imprimirpreambulo}{%
                      235 \hspace{.45\textwidth}%
                      236 \begin{minipage}{.5\textwidth}%
                      237 \mdseries%
                      238 \SingleSpacing%
                      239 \imprimirpreambulo%
                      240 \vspace{\onelineskip}%
                      241
                      242 \imprimirorientadorRotulo~\imprimirorientador%
                      243 \end{minipage}%
                      244 }%
                      245 \vfill
                      246 \bfseries
                      247 \expandafter\uppercase\expandafter{\imprimirlocal}\\
                      248 \expandafter\uppercase\expandafter{\thedate}%
                      249 }
                      250
```
\fonte Modificação para permitir que a fonte seja alinhada à esquerda. Como o texto deve ficar alinhado com a imagem ou a tabela/quadro, um parâmetro opcional com a largura do texto foi criado. O valor padrão para este parâmetro é a largura da linha. O parâmetro opcional na definição original deste comando, que altera o texto "Fonte" não é mais utilizado.

```
251 \renewcommand{\ABNTEXcaptionfontedelim}{: }
252 \renewcommand{\fonte}[2][\larguratabular]{%
253 \ifthenelse{\equal{\strip@pt#1}{0}}{%
254 \setlength\largurafonte\linewidth
255 }{%
256 \setlength\largurafonte{#1}
257 }
258 \centering%
259 \begin{minipage}[h]{\largurafonte}
260 \vspace{2pt}
261 \raggedright\footnotesize\fontename%
262 \ABNTEXcaptionfontedelim\ignorespaces #2
263 \end{minipage}
264 }
265
```
dedicatoria Extensão da macro dedicatoria para isentar o usuário da necessidade de formatar manualmente a posição do texto.

```
266 \let\@olddedicatoria\dedicatoria
267 \let\@oldenddedicatoria\enddedicatoria
268 \def\dedicatoria{%
269 \@olddedicatoria%
270 \vspace*{\fill}%
271 \hspace{.5\textwidth}%
272 \begin{minipage}[b]{.45\textwidth}%
273 \SingleSpacing%
274 }
275 \def\enddedicatoria{%
276 \end{minipage}%
277 \@oldenddedicatoria%
278 }
279
```
\autor Extensão da macro que define o nome do título, para que isso seja automaticamente passado para o pacote hyperref.

```
280 \let\@oldtitulo\titulo
281 \renewcommand{\titulo}[1]{%
282 \@oldtitulo{#1}
283 \hypersetup{%
284 pdftitle={#1}
285 }
286 }
```
\autor Extensão da macro para o autor, semelhante à macro \titulo.

```
287 \let\@oldautor\autor
```

```
288 \renewcommand{\autor}[1]{%
```

```
289 \@oldautor{#1}
290 \hypersetup{%
291 pdfauthor={#1}
292 }
293 }
```
\preambulo Extensão da macro para o preâmbulo (assunto), semelhante à macro \titulo.

```
294 \let\@oldpreambulo\preambulo
295 \renewcommand{\preambulo}[1]{%
296 \@oldpreambulo{#1}
297 \hypersetup{%
298 pdfsubject={#1}
299 }
300 }
301
```
### **4.4 Outras redefinições**

Aqui modificações e redefinições de outros comandos que não pertencem à classe abntex2 são redefinidos.

tabular Extensão do ambiente tabular para incluir o conteúdo dentro de uma adjustbox e armazenar a largura do quadro ou tabela. Essa medida pode ser utilizada pela macro \fonte para formatação da largura.

```
302 \let\@oldtabular\tabular
303 \let\@oldendtabular\endtabular
304 \def\tabular{%
305 \begin{adjustbox}{gstore width=\larguratabular}
306 \@oldtabular
307 }
308 \def\endtabular{%
309 \@oldendtabular
310 \end{adjustbox}
311 }
312
```
\listoffigures Estende a macro da lista de figuras para incluir o bookmark no PDF automaticamente.

```
313 \let\@oldlistoffigures\listoffigures
314 \def\listoffigures{%
315 \pdfbookmark[0]{\listfigurename}{lof}
316 \@oldlistoffigures
317 }
318
```
- \listoftables Estende a macro da lista de tabelas para incluir o bookmark no PDF automaticamente.
	- \let\@oldlistoftables\listoftables \def\listoftables{%

```
321 \pdfbookmark[0]{\listtablename}{lot}
                     322 \@oldlistoftables
                     323 }
                     324
   \tableofcontents Estende a macro do sumário para incluir o bookmark no PDF automaticamente.
                     325 \let\@oldtableofcontents\tableofcontents
                     326 \def\tableofcontents{%
                     327 \pdfbookmark[0]{\contentsname}{toc}
                     328 \@oldtableofcontents
                     329 }
                     330
   \glsxtruserparen Essa macro, trazida pelo pacote glossaries-extra define o conteúdo entre pa-
                      rênteses quando a key user1 estiver preenchida. Essa redefinição só acontece se a
                      geração de lista de siglas estiver ativa.
                     331 \ifthenelse{\boolean{@siglasAtivo}}{%
                     332 \renewcommand{\glsxtruserparen}[2]{%
                     333 \glsxtrfullsep{#2}%
                     334 \glsxtrparen
                     335 {#1\ifglshasfield{\glsxtruserfield}{#2}{, \emph{\glscurrentfieldvalue}}{}}%
                     336 }%
\glsuserdescription Define o texto longo (descrição) que será exibido na lista de siglas
                     337 \renewcommand{\glsuserdescription}[2]{%
                     338 \ifglshasfield \verb|glsxtruserfield{#2}{<code>emph{\glscurrentfield}drule}}{#1}\%339 }
                     340 }{}
                     341
      \contentsline Macro responsável por definir o conteúdo da linha no sumário, é redefinida para
                     que os nomes das seções no sumário sejam escritos em letra maiúscula.
                     342 \let\@oldcontentsline\contentsline
                     343 \def\contentsline#1#2{%
                     344 \expandafter\ifx\csname l@#1\endcsname\l@section
                     345 \expandafter\@firstoftwo
                     346 \else
                     347 \expandafter\@secondoftwo
                     348 \fi
                     349 {%
                     350 \@oldcontentsline{#1}{\MakeTextUppercase{#2}}%
                     351 }{%
                     352 \@oldcontentsline{#1}{#2}%
                     353 }%
                     354 }
                     355
```
\foreignlanguage Extensão da macro que inicia um texto em língua estrangeira, alterando-a para que o conteúdo seja destacado em itálico.

```
356 \let\@oldforeignlanguage\foreignlanguage
357 \renewcommand{\foreignlanguage}[2]{\@oldforeignlanguage{#1}{\emph{#2}}}
358
```
## **4.5 Comandos específicos desta classe**

No final do código são definidos os comandos produzidos pela classe ucsmonograph propriamente dita.

\@palavraschave É uma macro utilizada como variável, que armazena as palavras-chave definidas pelo usuário.

359 \newcommand{\@palavraschave}{}

\palavraschave Redefine o conteúdo da macro \@palavraschave e configura também esse conteúdo no pacote hyperref.

```
360 \newcommand{\palavraschave}[1]{%
361 \renewcommand{\@palavraschave}{#1}
362 \hypersetup{%
363 pdfkeywords={#1}
364 }
365 }
```
\@areadoconhecimento É uma macro utilizada como variável, que armazena o texto da área do conhecimento que deve aparecer na folha de rosto.

```
367 \newcommand\@areadoconhecimento{}
```
\areadoconhecimento Redefine o conteúdo da macro \@areadoconhecimento, cujo conteúdo é exibido na folha de rosto do trabalho.

```
368 \newcommand\areadoconhecimento[1]{%
369 \renewcommand\@areadoconhecimento{#1}
370 }
371
```
\@avaliadori Macro utilizada como variável que contém o nome do primeiro avaliador da banca, exibido na folha de aprovação.

```
372 \newcommand\@avaliadori{}
```
\avaliadori Redefine o conteúdo da macro \@avaliadori, cujo conteúdo é exibido na folha de aprovação.

```
373 \newcommand\avaliadori[1]{%
374 \renewcommand\@avaliadori{#1}
375 }
```

```
376
```
366

]

```
\@avaliadorii Macro utilizada como variável que contém o nome do segundo avaliador da banca,
                            exibido na folha de aprovação.
                           377 \newcommand\@avaliadorii{}
             \avaliadorii Redefine o conteúdo da macro \@avaliadorii, cujo conteúdo é exibido na folha
                            de aprovação.
                           378 \newcommand\avaliadorii[1]{%
                           379 \renewcommand\@avaliadorii{#1}
                           380 }
                           381
           \@avaliadorext Macro utilizada como variávei que contém o nome do avaliador externo da banca,
                            se houver.
                           382 \newcommand\@avaliadorext{}
            \avaliadorext Redefine o conteúdo da macro \@avaliadorext, cujo conteúdo é exibido na folha
                            de aprovação, se a macro contiver algum texto.
                           383 \newcommand\avaliadorext[1]{%
                           384 \renewcommand\@avaliadorext{#1}
                           385 }
                           386
\imprimirfolhadeaprovacao Imprime a folha de aprovação.
                           387 \newcommand{\imprimirfolhadeaprovacao}[2][\imprimirinstituicao]{%
                           388 \begin{folhadeaprovacao}%
                           389 \begin{center}%
                           390 \bfseries %
                           391 \ABNTEXchapterfont %
                           392 \expandafter\uppercase\expandafter{\theauthor} \par %
                           393 \vfill
                           394 \expandafter\uppercase\expandafter{\thetitle}\par %
                           395 \end{center}
                           396 \abntex@ifnotempty{\imprimirpreambulo}{%
                           397 \hspace{.45\textwidth} %
                           398 \begin{minipage}{.5\textwidth}%
                           399 \mdseries%
                           400 \SingleSpacing%
                           401 \imprimirpreambulo%
                           402 \vspace{24pt} \par %
                           403 \bfseries Aprovado(a) em #2 %
                           404 \end{minipage}%
                           405 }
                           406 \vfill
                           407 \flushbottom
                           408 \noindent\textbf{Banca Examinadora} %
                           409 \begin{SingleSpace} %
                           410 \vspace*{\ABNTEXsignskip}%
                           411 \noindent%
                           412 \imprimirorientador\\
```

```
413 \imprimirinstituicao
                414 \ifthenelse{\not\equal{\@avaliadori}{}}{%
                415 \par
                416 \vspace*{\ABNTEXsignskip}%
                417 \noindent\@avaliadori\\
                418 \imprimirinstituicao
                419 }{}
                420 \ifthenelse{\not\equal{\@avaliadorii}{}}{%
                421 \par
                422 \vspace*{\ABNTEXsignskip}%
                423 \noindent\@avaliadorii\\
                424 \imprimirinstituicao
                425 }{}
                426 \ifthenelse{\not\equal{\@avaliadorext}{}}{%
                427 \par
                428 \vspace*{\ABNTEXsignskip}
                429 \noindent\@avaliadorext\\
                430 #1 %
                431 }{}
                432 \end{SingleSpace} %
                433 \end{folhadeaprovacao} %
                434 }
                435
\incluirimagem Inserção de uma figura com descrição e fonte.
                436 \newcommand{\incluirimagem}[4][1]{%
                437 \caption{#3}%
                438 \adjustimage{scale=#1,fbox=1.5pt {\fboxsep} 1pt,gstore width=\larguraimagem,center}{#2}
                439 \fonte[\larguraimagem-14pt]{#4}
                440 }
                441
\incluirimagem* Inserção de uma figura sem descricão, apenas com fonte.
                442 \WithSuffix\newcommand\incluirimagem*[3][1]{%
                443 \adjustimage{scale=#1,fbox=1.5pt {\fboxsep} 1pt,gstore
                444 width=\larguraimagem,center}{#2}
                445 \fonte[\larguraimagem-14pt]{#3}
                446 }
                447
\incluirsiglas Inclusão do arquivo para a lista de siglas. A macro só é definida se a opção siglas
                 tiver sido habilitada.
                448 \ifthenelse{\boolean{@siglasAtivo}}{%
                449 \newcommand{\incluirsiglas}[1]{%
                450 \GlsXtrLoadResources[%
                451 src = {41},
                452 sort = {pt-BR},453 type = {\text{acronym}},
                454 entry-type-aliases={% make @foreignabbreviation act like @abbreviation
```

```
455 foreignabbreviation=abbreviation},
456 field-aliases={%
457 foreignlong=user1,
458 nativelong=long},
459 category={same as original entry}% requires bib2gls v1.4+
460 ]
461 }%
```

```
\listofsiglas* Exibição da lista de siglas. Também só é definida com a opção siglas habilitada.
                Por algum motivo, o comando \printunsrtglossary incrementa o contador table
                em uma unidade. Por isso foi preciso utilizar a instrução para decrementá-lo logo
                em seguida.
```
O comando foi criado com \* para manter o padrão dos outros comandos de lista utilizados.

```
462 \WithSuffix\newcommand\listofsiglas*{%
463 \pdfbookmark[0]{\listadesiglasname}{loa}
464 \printunsrtglossary[type=acronym,title=\listadesiglasname]%
465 \addtocounter{table}{-1}%
466 }%
467 }{}
468
```

```
\incluirsimbolos Inclusão do arquivo para a lista de símbolos. A macro só é definida se a opção
                  simbolos tiver sido habilitada.
```

```
469 \ifthenelse{\boolean{@simbolosAtivo}}{%
470 \newcommand{\incluirsimbolos}[1]{%
471 \GlsXtrLoadResources[%
472 src = \{ \# 1 \},
473 sort = \{use\},
474 type = {symbols}475 ]%
476 }%
```

```
\listofsimbolos* Exibição da lista de símbolos. Também só é definida com a opção simbolos
                 habilitada.
```
Por algum motivo, o comando \printunsrtglossary incrementa o contador table em uma unidade. Por isso foi preciso utilizar a instrução para decrementá-lo logo em seguida.

O comando foi criado com \* para manter o padrão dos outros comandos de lista utilizados.

```
477 \WithSuffix\newcommand\listofsimbolos*{%
```

```
478 \pdfbookmark[0]{\listadesimbolosname}{los}
```

```
479 \printunsrtglossary[type=symbols,title=\listadesimbolosname]%
```

```
480 \addtocounter{table}{-1}%
```

```
481 }%
482 }{}
```
# **Change History**

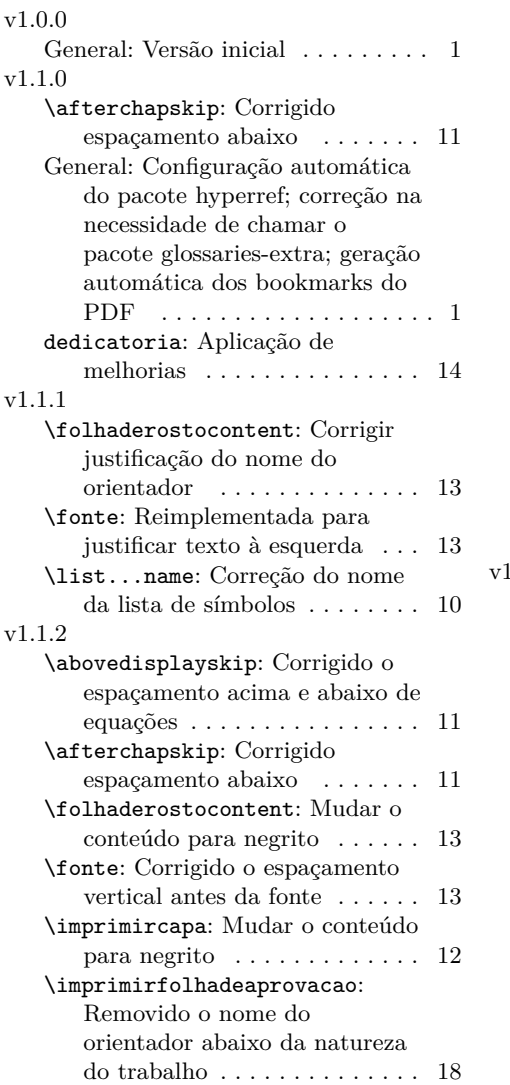

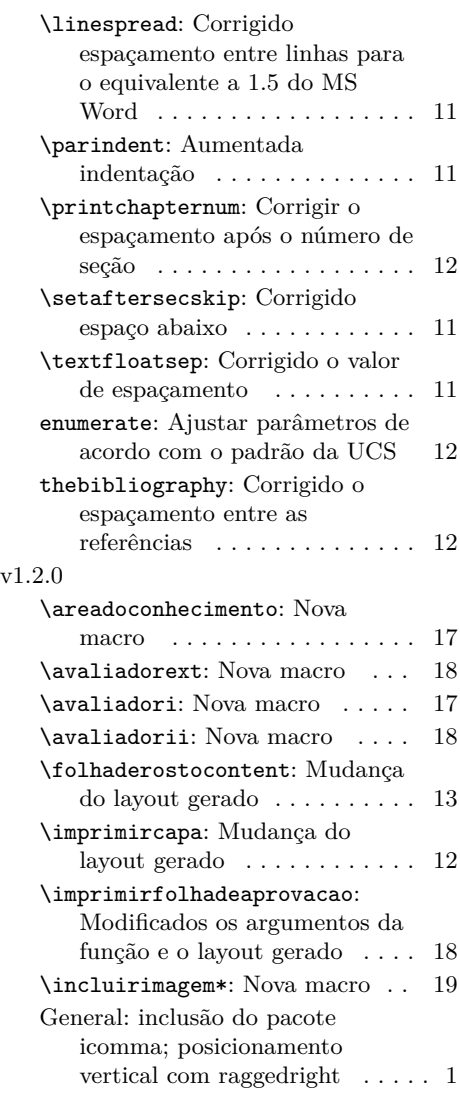

# **Index**

Numbers written in italic refer to the page where the corresponding entry is described; numbers underlined refer to the code line of the definition; numbers in roman refer to the code lines where the entry is used.

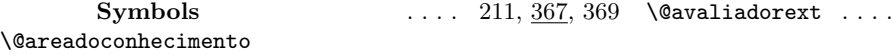

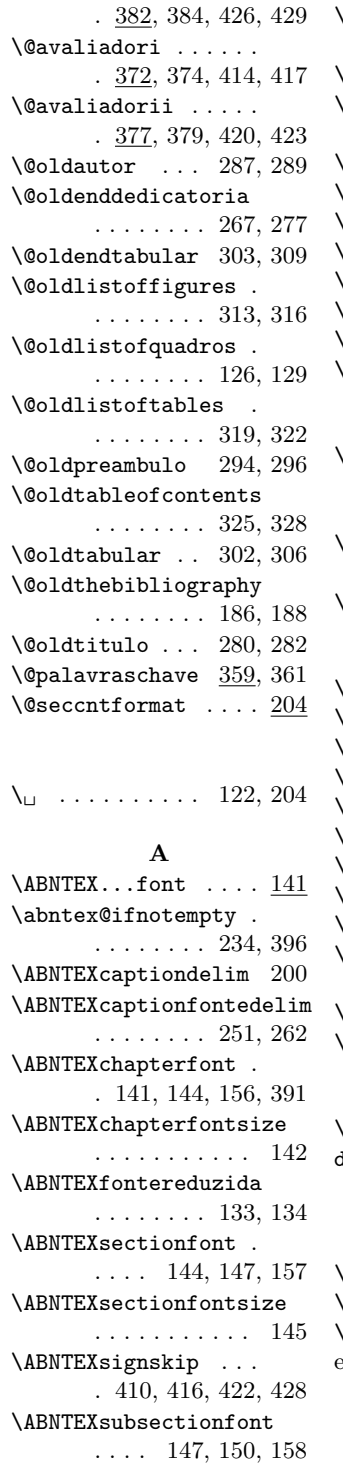

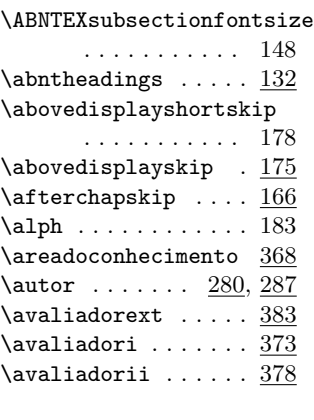

## **B**

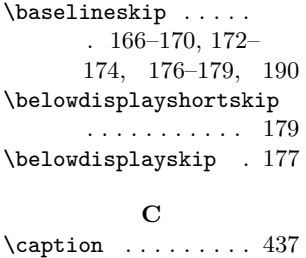

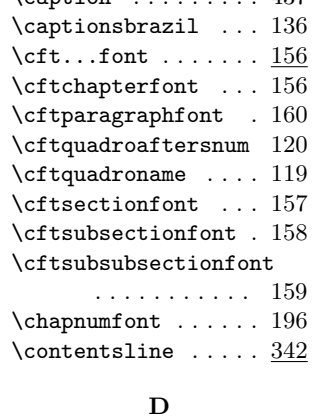

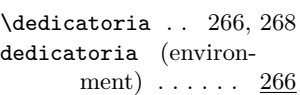

### **E**

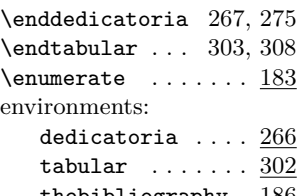

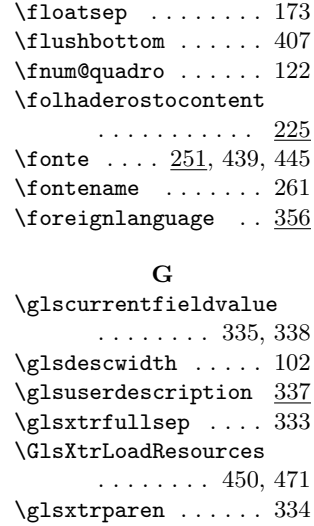

**F**

### **H**

\glsxtruserfield . .

\hypersetup . . . . 49, 283, 290, 297, 362

. . . . . . . . 335, 338  $\verb|\glsxtruserparent| \ . . \ \underline{331}$ 

### **I**

thebibliography  $186$  \itemsep ........ 190 \ifglshasfield 335, 338 \IfSubStringInString 46 \imprimircapa .....  $206$ \imprimirfolhadeaprovacao . . . . . . . . . . . <u>387</u> \imprimirinstituicao . . . . . . . . 210, 387, 413, 418, 424 \imprimirlocal 220, 247 \imprimirorientador . . . . . . . . 242, 412 \imprimirorientadorRotulo . . . . . . . . . . . 242  $\verb|\imprimirpreambulo |.$ . 234, 239, 396, 401 \incluirimagem  $436, 442$ \incluirimagem\* ...  $442$ \incluirsiglas  $\ldots$   $448$ \incluirsimbolos  $\therefore$   $\frac{469}{1}$ \intextsep . . . . . . . 174 \itemize  $\dots \dots \dots \underline{184}$ 

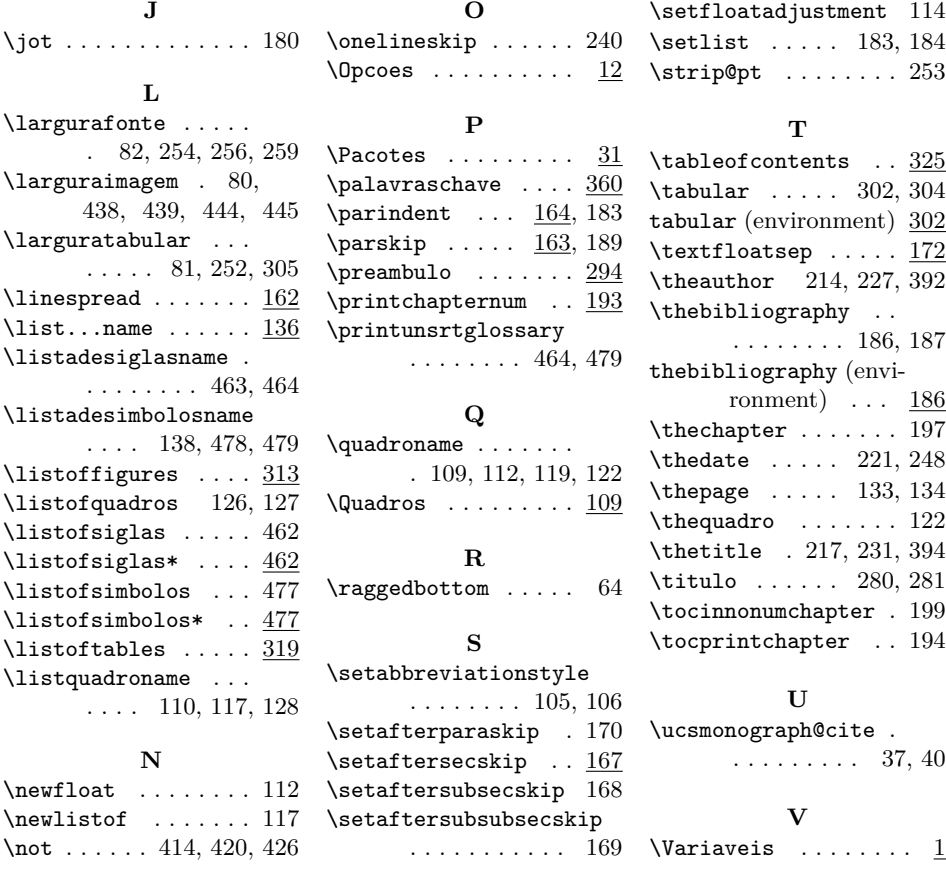